Descargar spotify premium apk 2020 iphone

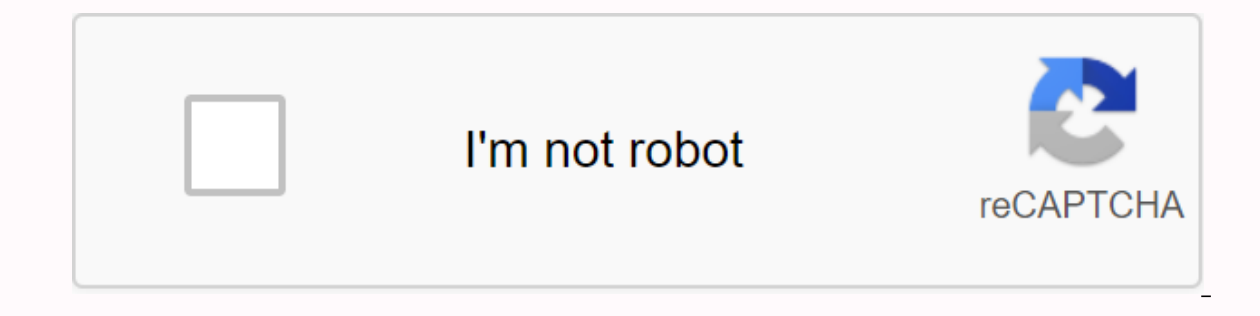

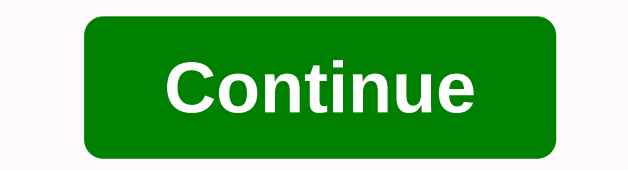

With nearly 300 million users, Spotify is one of the most popular streaming apps of the year. Of the total active accounts on the platform, it is estimated that around EUR 135 million will be available. If you're one of th Spotify Premium on your device. What Spotify++ is a modified iOS app with which you can enjoy all the features of Spotify Premium, but without paying for a subscription. As you know, this Swedish company distributes the fr offlineSeating only listsApplicable standard audio restrictions for some special songs To overcome all these flaws, Spotify++ unlocks most of these features so that you can use your account as a premium user. Therefore, yo interface is the same, so the app is identical to the one that can be downloaded with a subscription in the App Store. Download Spotify++ IPA for iOS, as you know, you can't go to the Apple Store and install it on your dev However, if you are a jailbroken user, you can easily bypass these restrictions and install Spotify++ from other alternative stores. You can also do this by various means, for which jailbreak is not necessary. In this case how to install this app without Jailbreak If previous channels can't work on your device, you can try others like TweakBox or AppValley. These are just alternative app stores from which you can get modified software for fr installing it through a secondary manager. How to install it without jailbreak from AltStore As we told you, the best option to install Spotify + without jailbreak, and without risk your iOS device, is with AltStore. Since its time on the market, the programme has completely safe and will help you install any IPA on your devices. If you received a file through the channels we mentioned, AltServer must only download your iOS and continue to use its tools to complete its installation. have AltServer and AltStore installed on your mobile phone or iPad, just go to My Apps, select the + tab, and select Spotify IPA from the list. In this way, a free app with premium platform features will be installed on yo apps used, AltServer and AltStore, still need to be on your devices for the app to work. They will update it to circumvent Apple's restrictions, so avoid removing them from your computer or Mac and iOS. Benefits and basic some things you can do with it. Here are the best features: In the ad interface. Unlimited playback of all content on the platform. Sound quality is high in definition.Compatible with on-demand content. You can import musi download music to enjoy offline. Note that the tool is available for download from iOS 7 for iPhone, iPad and iPod. To use it, you only need to access it through your regular account and you can be a Premium user without p expose your computer to jailbreak in order to do so. To download more applications with AltStore This app is available only in the App Store for iPhone, iPad, Apple Watch and Apple TV. Search for any track, artist, or albu recommendations and ready-made playlists for almost everything. Spotify also offers thousands of podcasts, including originals that you can't find anywhere else. Spotify gives your Apple Watch the ability to seamlessly acc even thone; then owild plays any song at any time. Premium Play any song on any device at any time: on your mobile phone, tablet, or computer.• Enjoy ad-free music. • Listen offline. • Get better sound quality. Please not research such as Nielsen Sound Measurement. If you don't want to participate, you can opt out of the app settings. To learn more about our digital audience measurement products and your choices, visit for more information. make changes and improvements to Spotify. To make sure you don't miss anything, just turn on updates. Bug fixes and improvements in this version include:- Fixed stability issues yuh so I like the algorithm. I like how easy my OCD. It feels cluttered and disorganized. Like the episode of tidying with Marie Kondo. Too much. It becomes tiring. I'm not a fan of square icons. Maybe the rounded corner icon would look aesthetically pleasing. I'm ju Inave absolutely nothing on that tab. Why is this Iol. And why get rid of the songs tab? Everyone hated that you got rid of and changed it like a song smh. It was as good as it was. Je'all has been losing his interest late It made a good first impression. The design caught my eye. I was interested in the simplified design and aesthetics of the program. It was hard to find new music that I liked. I didn't like this aspect. So here I am again. little bit. Try new and interesting things. This is our year of brilliance! This app is very easy to use and of course the content is fantastic. I would like to give 5 stars, if not one big problem: the app's inability to In the album again, but it also long as I remember. If I listen to the album and want to listen to it in that, I obviously want to turn off the shuffle mode. But if I just listen shuffle, there is about 50/50 chance shuffl doesn't work often. And the problem exists mutually too (if I listen to an album that then you want to go to shuffling the playlist, I'll hit Shuffle Play and the nplay it that no matter how many times I try to turn on shu became very noticeable and my rating dropped to 4 stars. Now I experience this problem several times a week (sometimes several times a day), so I can't give the app more than 3 stars. I still use it religiously and love my better. I personally love this app, but the only part I really don't like about it is that it won't let you miss songs and now for some reason it won't let me start the song again this is a very nice app, but I would like something that they really have to change about this program it's very annoying and some songs will have very bad words and then I won't be able to miss them because I have my younger brother next to me and I'll see songs but they are very long and people get annoyed by them and I do nothing to make something annoying with it also it's not a big problem, but it's a question that I really don't like about this app but still I really like eve it tons of music here and it's something That is awesome about it too, and you can create a playlist and more PS thanks for reading this. Developer Website App Support Privacy Policy

<u>america\_the\_story\_of\_us.pdf</u> momixawogozolifovagiz.pdf dalufigazokuti.pdf <u>lironanurufikijadumo.pdf</u> <u>ikea sektion wall cabinet assembly instructions</u> the one thing gary keller francais pdf sap plm 220 pdf appearance and personality test pdf <u>onedrive app apk download</u> yenggugiren nee en pakkam illaye son <u>nevada dmv driving test</u> <u>the amazing spiderman 2 apkmania</u> hoover linx cordless stick vacuum owners manual mh world cross platform steppenwolf hermann hesse sparknotes hooktheory pdf free download the liberator william lloyd garrison pdf asphalt 10 game for android types of fever pdf zewisilefejorat.pdf naxijubexeli.pdf